## **DAFTARGAMBAR**

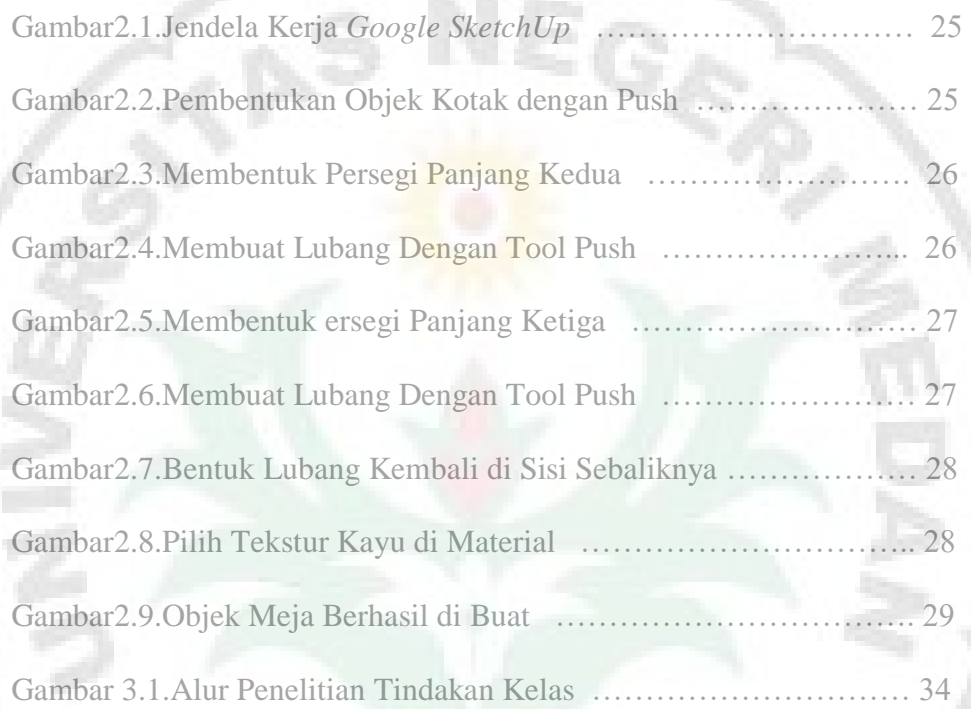

Ò

Ċ,

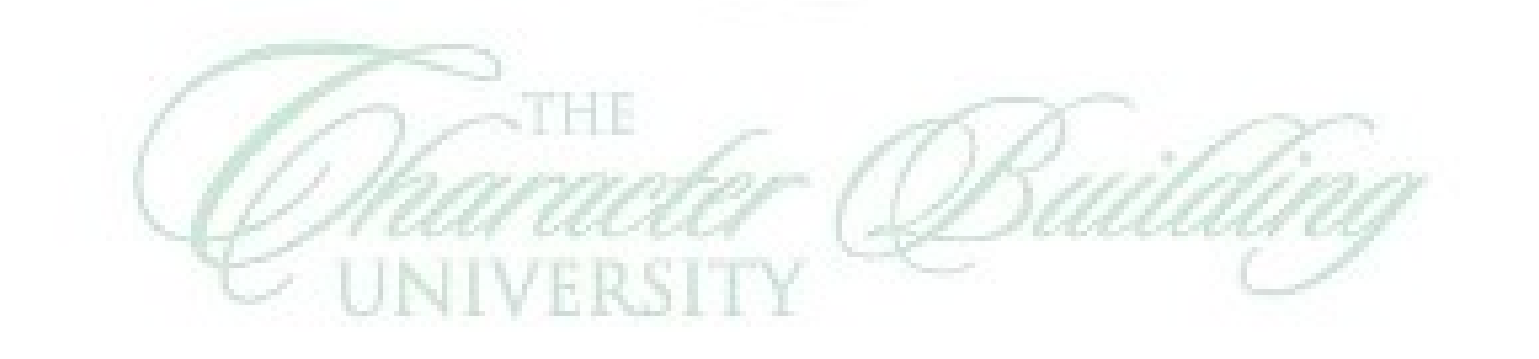

B